### **University of Texas at Dallas**

### **Department of Electrical Engineering**

**EEDG 6306 - Application Specific Integrated Circuit Design**

**Homework #4**

**Due on Mid-night 12:00, September 21th, 2016**

Submission for Homework #4:

**(a) Your C/C++ source code. (b) Your output file. (c) HW report**

Input files will be posted on:<http://utdallas.edu/~zxb107020>

Please submit this homework to **zxb107020@utdallas.edu**

Write a **C/C++** program to accomplish the computation presented in the paper. At this time, we introduce **virtual address coefficient** and **rj** to do the computation. Follow the tutorial below and section III of the paper.

(1.1) **Only shift and addition** operation are allowed for computation.

 (1.2) Input samples are **signed 16-bit hex number**, **fixed-point, two's complement**, **Leftmost bit is sign bit.** 

(1.3)The output data should be 40 bits and printed out as hexadecimal number.

(1.4) Assume  $x(0-k_{max})=m-x(-2)=x(-1)=0$ . Your input start from  $X(0)$ .

 (1.5) Print your output data (for data2.in/Coeff2.in/Rj2.in) to the file named xxx\_HW4.out, xxx is your **First Name** , if submit by team separate your first name by \_ exp. xxx\_xxx\_HW4.out. Apply the same name style to your source code file.

(1.6) Follow the procedure in the example for computation.

(1.7) data1.in/Coeff1.in/Rj1.in and ouput1.out are for testing purpose

(1.8) Your report should include how to implement the algorithm.

# **Computation transformation**

Example:

Assume filter order N=3, <code>POT</code> digit limit to 2<sup>-4</sup>(in this HW, it can reach 2<sup>-16</sup>)

$$
y(n) = \sum_{k=0}^{3} h(k)x(n-k)
$$
  
=  $h(0)x(n-0) + h(1)x(n-1) + h(2)x(n-2) + h(3)x(n-3)$ 

Assume:

$$
h(0) = 2^{-1} - 2^{-3}
$$
  
\n
$$
h(1) = 2^{-3} + 2^{-4}
$$
  
\n
$$
h(2) = 2^{-1} + 2^{-2} - 2^{-4}
$$
  
\n
$$
h(3) = -2^{-3}
$$

=>

$$
y(n) = (2^{-1} - 2^{-3})x(n-0) + (2^{-3} + 2^{-4})x(n-1) + (2^{-1} + 2^{-2} - 2^{-4})x(n-2) + (-2^{-3})x(n-3)
$$

=>

$$
\Rightarrow
$$
\n
$$
y(n) = 2^{-1} [x(n-0) + x(n-2)] + 2^{-2} [x(n-2)] + 2^{-3} [-x(n-0) + x(n-1) - x(n-3)] + 2^{-4} [x(n-1) - x(n-2)]
$$

Let:

$$
u_4 = x(n - 0) + x(n - 2)
$$
  
\n
$$
u_3 = x(n - 2)
$$
  
\n
$$
u_2 = -x(n - 0) + x(n - 1) - x(n - 3)
$$
  
\n
$$
u_1 = x(n - 1) - x(n - 2)
$$

=>

$$
y(n) = 2^{-1}u_4 + 2^{-2}u_3 + 2^{-3}u_2 + 2^{-4}u_1
$$

=>

$$
y(n) = 2^{-1} (u_4 + 2^{-1} (u_3 + 2^{-1} (u_2 + 2^{-1} u_1)))
$$

**Use the highlight formulation for this homework.**

**Below is a general format for 16 bit shifting,**

$$
y(n) = 2^{-1}(u_{16} + 2^{-1}(u_{15} + \dots 2^{-1}(u_2 + 2^{-1}u_1)))
$$

#### **The format of input data:**

**C48B=**

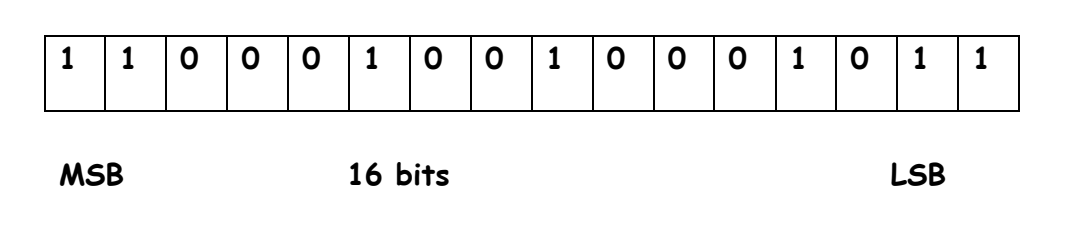

### **The format of coefficient data:**

**038=**

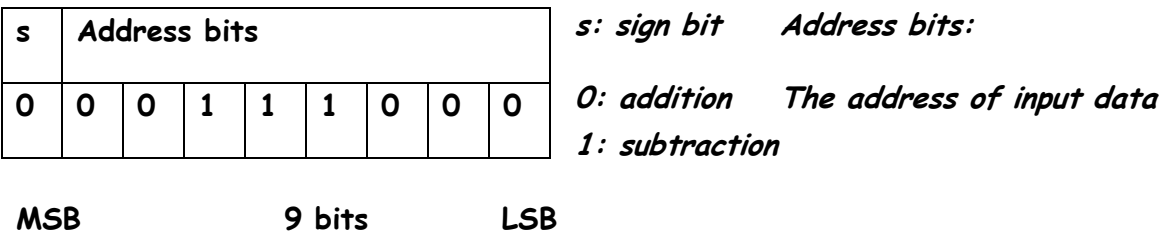

Coefficient data **"038" in hex number** is equivalent to **ADDING term x(n-56)**

#### **18C=**

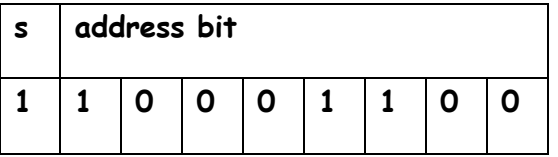

**MSB 9 bits LSB**

Coefficient data **"18C" in hex number** is equivalent to **SUBTRACTING term x(n-140)** 

#### **The format of rj data:**

**0B=**

**0 0 0 0 1 0 1 1**

**The rj data shows the total number of addition/subtraction operation involved in computing each u term.**

**MSB 8 bits LSB**

For the rj data shows above, the specific u **(uj)** term have 11 addition/subtraction operations when doing the computation.

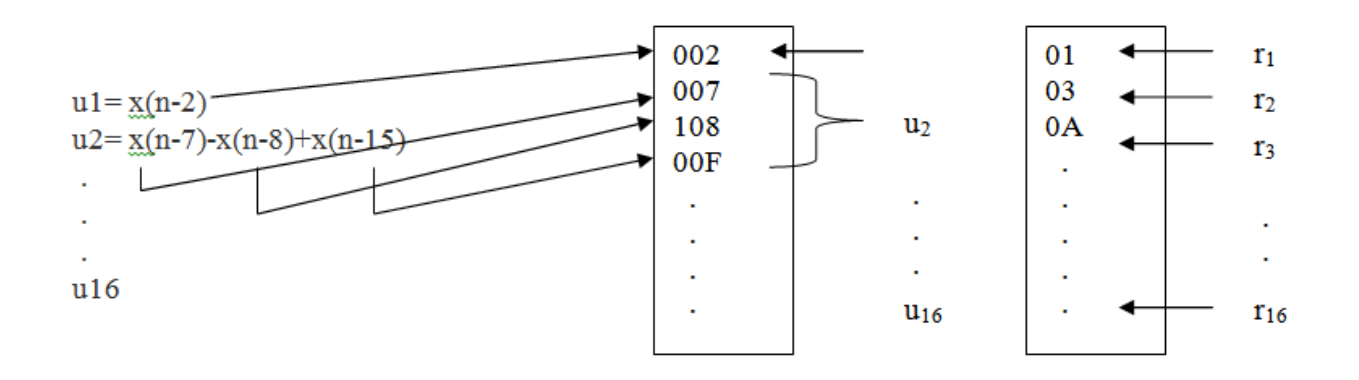

The above picture shows how to get specific u by coefficient and rj.

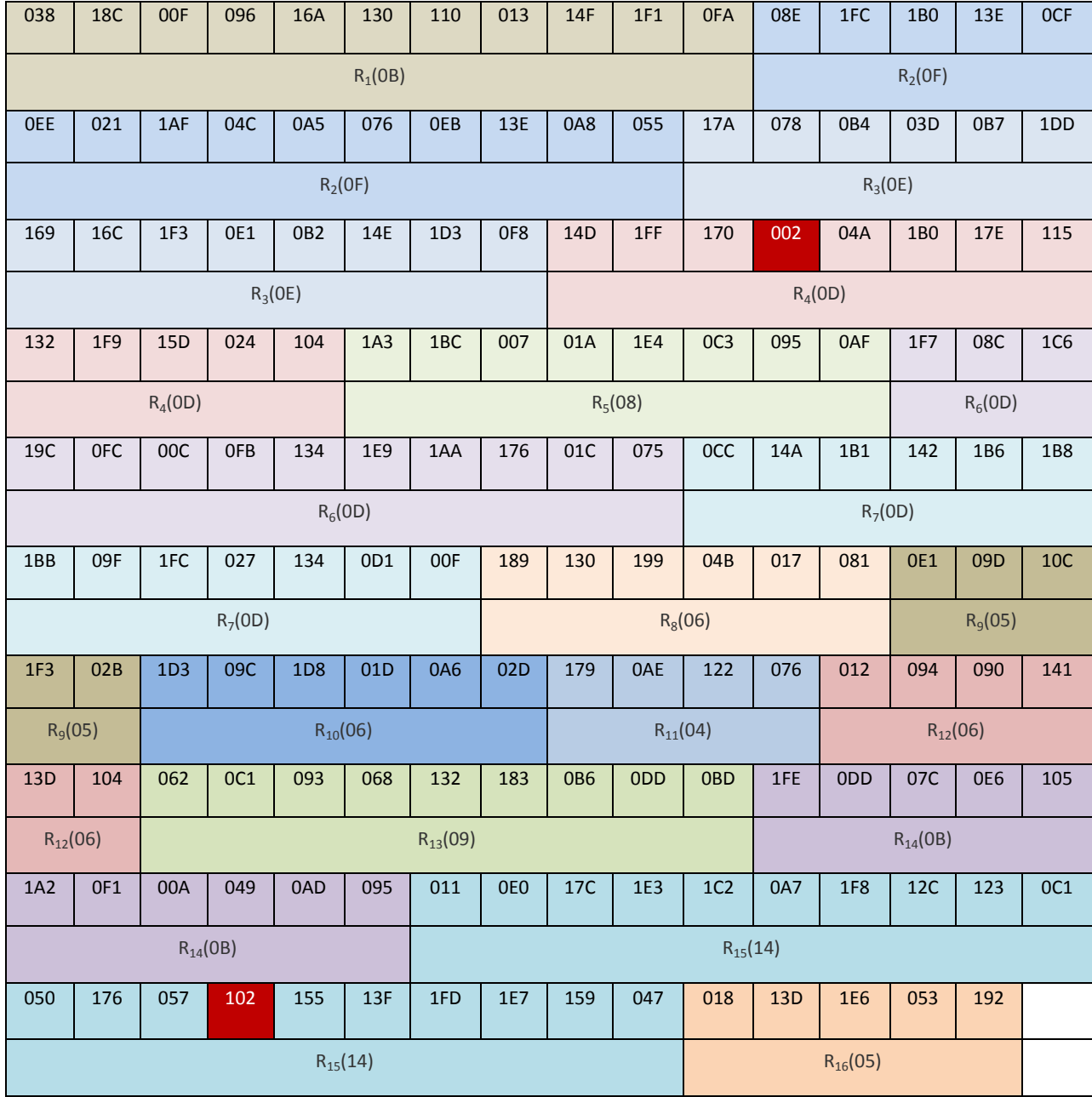

Here is an example how to get y(2) (inputs are the same with your test set): No  $x(n-0)$ ,  $x(n-1)$  terms

=>

#### $Y(0)=0;$

## $Y(1)=0;$

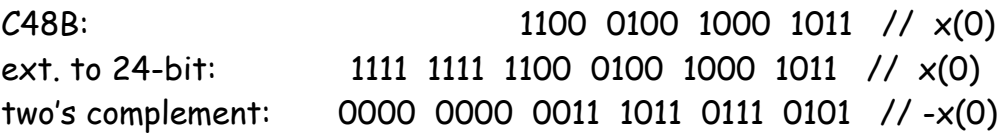

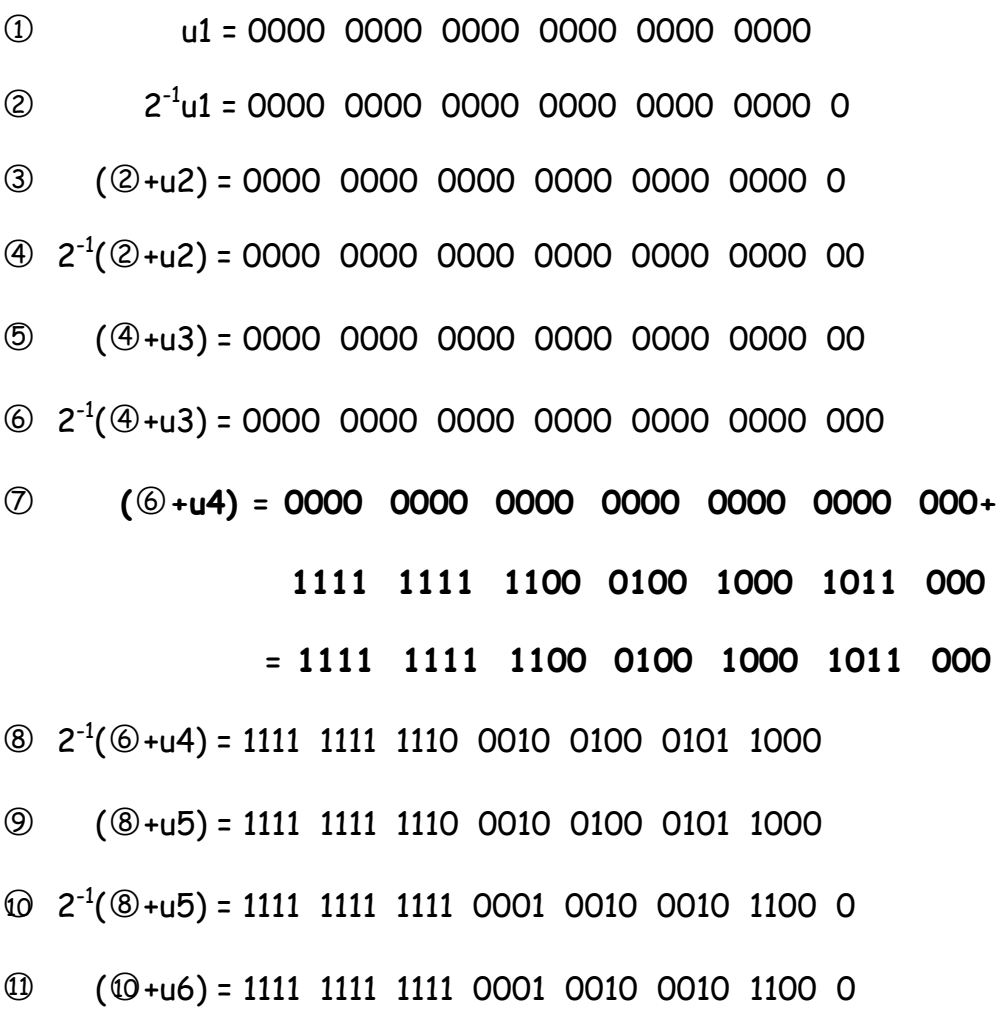

 $\textcircled{2}$   $2^{-1}$ ( $\textcircled{0}$ +u6) = 1111 1111 1111 1000 1001 0001 0110 00

ග  $(\textcircled{1} + u16) = 00000000000011101101101101100110001011000$ 

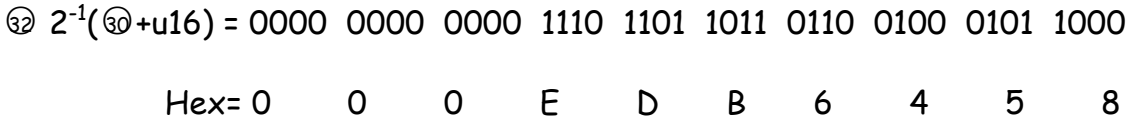

y(2)= 000EDB6458